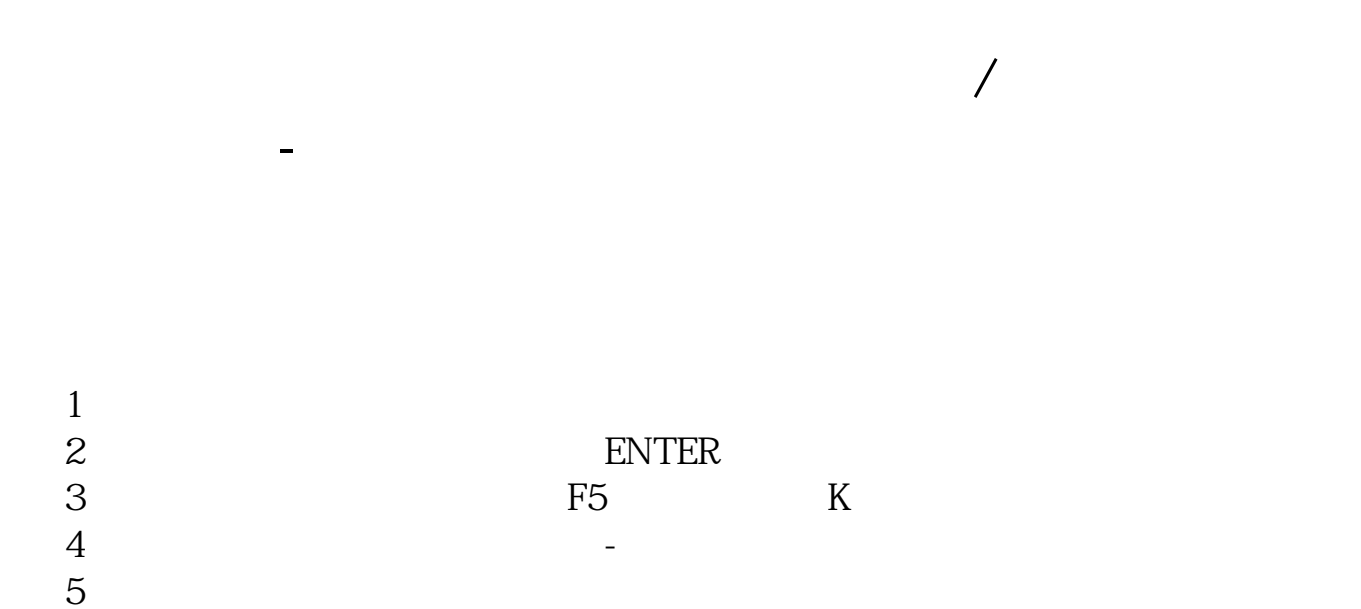

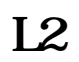

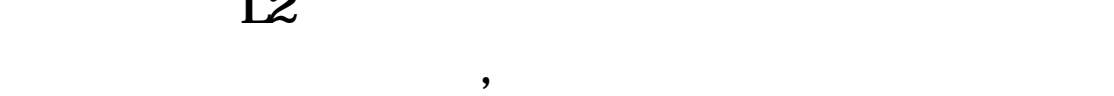

 $5\,$ 

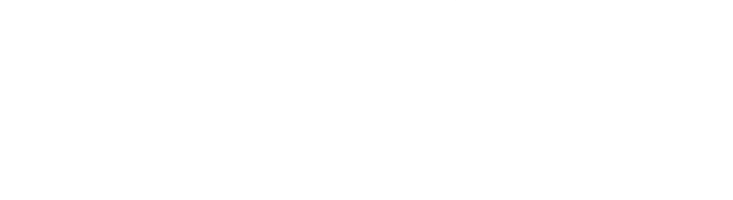

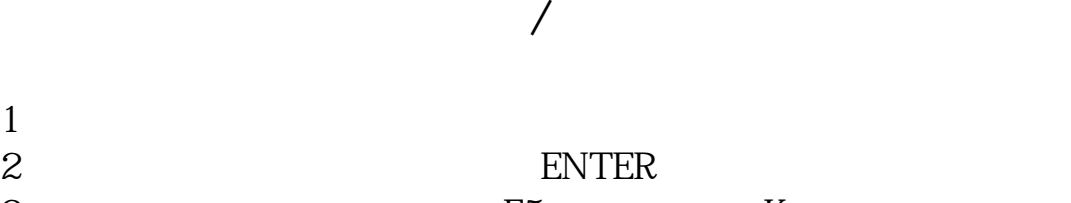

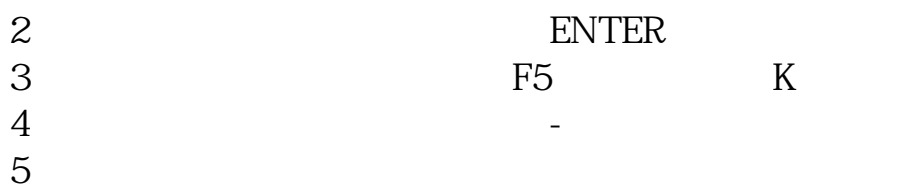

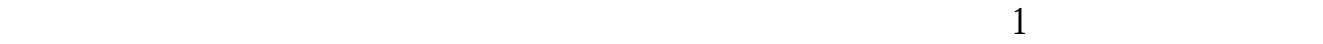

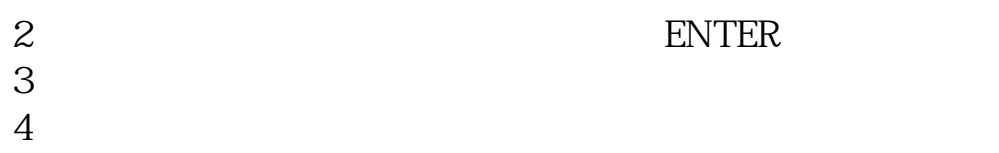

## Excel

 $\begin{minipage}{0.9\linewidth} \textbf{VLOOKUP} \\ \textbf{Excel} \hspace{1.5cm} \textbf{2021} \hspace{1.5cm} \textbf{E2} \end{minipage}$  $\begin{array}{lll} \text{Excel} & \text{20221} \\ \text{2} & = \text{VLOOKUF} \end{array}$ 2 =VLOOKUP(D2,A:B,2,0)<br>3 D2 OK  $D2$ VLOOKUP

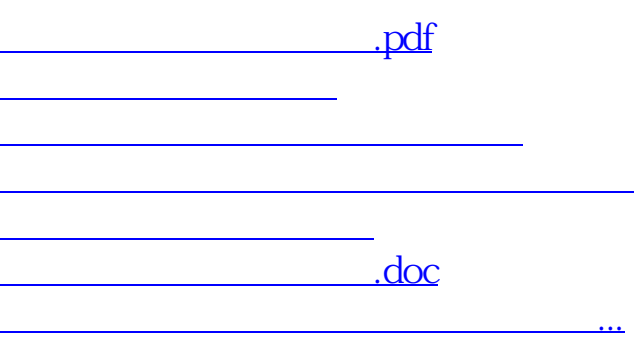

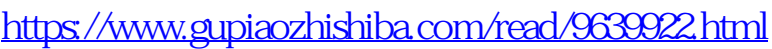